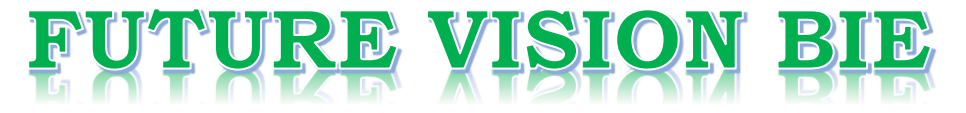

# **One Stop for All Study Materials**

& Lab Programs

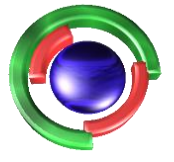

**Future Vision** By K B Hemanth Raj

# Scan the QR Code to Visit the Web Page

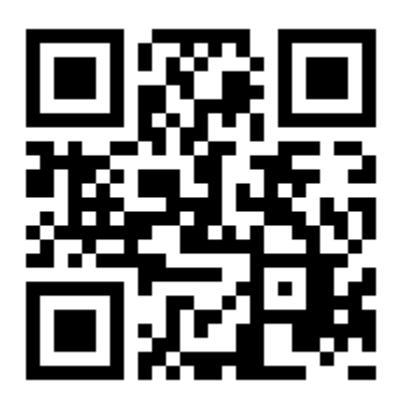

 $Or$ 

**Visit : [https://hemanthrajhemu.github.io](https://hemanthrajhemu.github.io/)**

Gain Access to All Study Materials according to VTU, **CSE - Computer Science Engineering, ISE - Information Science Engineering, ECE - Electronics and Communication Engineering** & MORE...

**Join Telegram to get Instant Updates: [https://bit.ly/VTU\\_TELEGRAM](https://bit.ly/VTU_TELEGRAM)**

**Contact: MAIL: [futurevisionbie@gmail.com](mailto:futurevisionbie@gmail.com)**

**INSTAGRAM: [www.instagram.com/hemanthraj\\_hemu/](http://www.instagram.com/hemanthraj_hemu/)**

**INSTAGRAM: [www.instagram.com/futurevisionbie/](http://www.instagram.com/futurevisionbie/)**

**WHATSAPP SHARE:<https://bit.ly/FVBIESHARE>**

**3. Write a C++ program to read and write and student objects with variable-length records using any suitable record structure. Implement pack(),unpack(),modify() and search() methods**

#### **Variable length record**

A record which can differ in length from the other records of the file.

- **delimited record**
- A variable length record which is terminated by a special character or sequence of characters.
- **delimiter**

A special character or group of characters stored after a field or record, which indicates the end of the preceding unit.

- The records within a file are followed by a delimiting byte or series of bytes.
- The delimiter cannot occur within the records.
- Records within a file can have different sizes.
- Different files can have different length records.
- Programs which access the file must know the delimiter.
- Offset, or position, of the nth record of a file cannot be calculated.
- There is external overhead for record separation equal to the size of the delimiter per record.
- There should be no internal fragmentation (unused space within records.)
- There may be no external fragmentation (unused space outside of records) after file updating.
- Individual records cannot always be updated in place.

```
File_structure3.cpp
#include<iostream.h>
#include<fstream.h>
#include<process.h>
#include<string.h>
#include<conio.h>
class student
{
      private: char buf[45], name[10], sem[10], branch[10];
      int pos;
      public:
      void read()
      {
            cout<<"name:"<<endl;
            cin>>name;
            cout<<"semester:"<<endl;
            cin>>sem;
            cout<<"branch:"<<endl;
            cin>>branch;
      }
      void pack(fstream &ofile)
       {
            read();
            strcpy(buf,"");
            strcat(buf, name);
            strcat(buf,"|");
            strcat(buf,sem);
            strcat(buf,"|");
            strcat(buf, branch);
            strcat(buf,"|");
            strcat(buf,"\n");
            ofile.write(buf,strlen(buf));
      }
      void unpack(fstream &ifile)
      {
            char extra[45];
            while(!ifile.eof())
            {
                   ifile.getline(name,10,'|');
                   ifile.getline(sem,10,'|');
                   ifile.getline(branch,10,'|');
                  ifile.getline(extra,45,'\n');
                   cout<<name<<"\t";
                  cout<<sem<<"\t";
                   cout<<br/>shanch<<"\n";
            }
      }
```

```
int search(fstream &ifile,char key[])
{
      char extra[45];
      while(!ifile.eof())
      {
            ifile.getline(name,10,'|');
            ifile.getline(sem,10,'|');
            ifile.getline(branch,10,'|');
            ifile.getline(extra,45,'\n');
             if(strcmp(name, key) ==0)
             {
                    cout<<" "<<"record found and details
                   are:"<<endl; cout<<" "<<"name"<<name<<endl;
                   cout<<" "<<"semester"<<sem<<endl;
                   cout<<" "<<"branch"<<br/>shanch<<endl;
                    return 1;
             }
      }
       return 0;
}
void modify(fstream &ifile,char key[])
{
      student s[10];
      char extra[50];
      int i=0;
       while(!ifile.eof())
       {
            ifile.getline(s[i].name,10,'|');
            ifile.getline(s[i].sem,10,'|');
            ifile.getline(s[i].branch,10,'|');
            ifile.getline(extra, 45, '\n;
            i++;}
      ifile.close();
      int flag=0;
      for(int j=0;j<i;j++)
      {
            if(strcmp(key,s[j].name)==0)
             {
                   flag=1;
                   cout<<"record found details are:"<<endl;
                   cout<<s[j].name<<endl;
                   cout<<s[j].sem<<endl;
                   cout<<s[j].branch<<endl;
```

```
cout<<"enter the modification
                         details"<<endl; cout<<"enetr the
                         name"<<endl; cin>>s[j].name;
                         cout<<"enter the sem;"<<endl;
                         cin>>s[j].sem;
                         cout<<"enter the branch"<<endl;
                         cin>>s[j].branch;
                  }
            }
            if(flag==0)
            {
                  cout<<"Record not found\n";
                  return;
            }
            ifile.open("student.txt",ios::trunc|ios::app);
            for(int k=0; k< i; k++)
            {
                  strcpy(buf,"");
                  strcat(buf,s[k].name);
                  strcat(buf,"|");
                  strcat(buf,s[k].sem);
                  strcat(buf,"|");
                  strcat(buf,s[k].branch);
                  strcat(buf,"|");
                  strcat(buf, "\n\cdot");
                  ifile.write(buf,strlen(buf));
            }
      }
};
void main()
      int n,i,ch;
      char key[10];
      student stu;
      fstream ifile, ofile;
      ofile.open("student.txt",ios::trunc|ios::app);
      ofile.close();
      for(i;{
            clrscr();
            cout<<"1.insert\n 2.display\n 3.search\n 4.modify\n 
            5.exit\n"; cout<<"enter your choice"<<endl; cin>>ch;
            switch(ch)
            {
                  case 1: fstream ofile;
                         ofile.open("student.txt",ios::out|ios::app);
                         cout<<"enter the no of students";
                         cin>>n;
```
{

```
for(i=0; i \le n; i++){
                               stu.pack(ofile);
                         }
                         ofile.close();
                        break;
                  case 2: fstream infile;
                          infile.open("student.txt",ios::in);
                          stu.unpack(infile);
                          getch();
                          infile.close();
                          break;
                  case 3: cout<<"enter the record name to be
                          searched"<<endl; cin>>key;
                          fstream ifile;
                          ifile.open("student.txt",ios::in);
                          if(stu.search(ifile,key)==0)
                          cout<<"record not found\n";
                          getch();
                          ifile.close();
                          break;
                  case 4: fstream iofile;
                          iofile.open("student.txt",ios::in|ios::out);
                          cout<<"enter the record name to be modified\n"<<endl;
                          cin>>key;
                          stu.modify(iofile,key);
                          getch();
                          iofile.close();
                          break;
                          default:exit(0);
                   }
             }
        }
Output:
1:write to file 2:display the file 3:modify the file 4:search 
5.exit Enter the choice:1
Enter the number of students:2
Enter the student name = ajay
Enter the sem = 6Enter the branch = ise
Enter the student name = rahul
Enter the sem = 6Enter the branch = cse
1:write to file 2:display the file 3:modify the file 4:search 5.exit
```
Enter the choice:2 Name Sem Branch ajay 6 ise rahul 6 cse 1:write to file 2:display the file 3:modify the file 4:search 5.exit Enter the choice:4 Enter the record name you want to search = rahul Record found rahul 6 cse 1:write to file 2:display the file 3:modify the file 4:search 5.exit Enter the choice:3 Enter the record name you want to modify:rahul record found and details are: rahul 6 cse enter modification details Enter the student name =navya Enter the sem  $= 6$ Enter the branch  $=$  ise 1:write to file 2:display the file 3:modify the file 4:search 5.exit Enter the choice:2 Name Sem Branch ajay 6 ise Navya 6 ise 1:write to file 2:display the file 3:modify the file 4:search 5.exit

Enter the choice:4 Enter the record name you want to search:keerthi Record not found

Https://hemanthrajhemu.github.io